Bureautique Réf : 072BU07

# **EXCEL Intermédiaire (Formation certifiante en ateliers tutorés)**

4 demies-journées + 1h certification (15h) Ajouté le 16/12/2022 – Modifié le 04/01/2024 **640€ NET**

Formation individualisée : Consolider vos compétences afin d'améliorer votre maîtrise des logiciels bureautiques. Vous pouvez aussi passer une certification TOSA

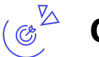

## **Objectifs**

Vous maîtrisez les commandes de base indispensables et vous souhaitez évoluer vers les fonctionnalités intermédiaires. Cette formation vous proposera de découvrir ou de perfectionner vos connaissances sur les formules, les outils de calculs, les tableaux croisés dynamiques, la protection et le partage de vos classeurs

#### **Compétences visées** ( 27

- Faire évoluer des feuilles de calcul et améliorer des graphiques
- Ecrire des formules incluant des opérateurs et des fonctions simples
- Interroger une base de données avec des filtres et tri et créer des tableaux croisés dynamiques

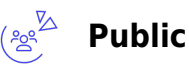

Salariés, entrepreneurs, demandeurs d'emplois, étudiants…

**Prérequis** : Les commandes de base doivent être maîtrisées pour accéder sans difficulté aux fonctionnalités avancées d'Excel (un test de positionnement est réalisé en amont de la formation)

**Accessibilité**: Formation ouverte aux personnes en situation de handicap : un référent handicap étudiera les adaptations pouvant être mises en place pour vous permettre de suivre la formation. Pour plus d'information : rendez-vous sur les pages de présentation de nos Centres de formation.

**Délais d'accès** : L'accès à la formation est soumis au délai d'acceptation des financeurs et du temps de traitement de la demande : de 7 jours à 2 mois selon le mode financement.

#### $\cong^{\boxtimes}$ **Programme**

### **Évoluez vers des tableaux plus complexes**

- Affichage de plusieurs lignes dans une cellule
- Référence absolue dans une formule
- Nom d'une plage de cellules

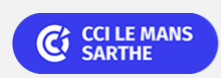

## Bureautique de la communité de la commune de la commune de la commune de la commune de la commune de la commun<br>En 1980 et de la commune de la commune de la commune de la commune de la commune de la commune de la commune d

# **EXCEL Intermédiaire (Formation certifiante en ateliers tutorés)**

- Date système et format de date
- Format personnalisé
- Critère de validation
- À savoir : La saisie de fonctions de calcul
- Condition simple
- Appliquer une mise en forme conditionnelle
- Gestion des mises en forme conditionnelles
- Plage de cellules dans une fonction
- Copie de valeurs, copie avec liaison ou transposition

### **Présentez vos chiffres sur des graphiques**

- À savoir : Les graphiques
- Création et déplacement d'un graphique Gestion d'un graphique
- Sélection d'éléments d'un graphique Ajout et suppression d'éléments
- Mise en forme des éléments du graphique Modification des éléments texte du graphique Légende et zone de traçage
- Impression et mise en page d'un graphique

### **Améliorez la présentation de vos graphiques**

- Modification des étiquettes de données
- Séries de données et axes d'un graphique
- Gestion des séries
- Les options des types de graphique
- Gestion des modèles de graphique
- Création de graphiques Sparkline
- Gestion de graphiques Sparkline

#### **Agrémentez vos tableaux**

- Création d'objets graphiques
- Sélection et suppression d'objets
- Copie et déplacement d'objets
- Dimensionnement d'un objet graphique
- Modification d'une zone de texte
- Modification d'un dessin
- Mise en forme des objets de dessin
- Insertion d'une image
- Gestion des images
- Rotation et alignement des objets
- Superposition et groupement des objets

### **Exploitez vos tableaux de liste de données**

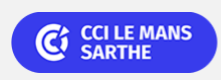

### ELIGIBLE CPF PRÉSENTIEL

Bureautique de la communication de la communication de la communication de la communication de la communication

# **EXCEL Intermédiaire (Formation certifiante en ateliers tutorés)**

- Calcul de sous-totaux
- Création et gestion d'un tableau
- Présentation et tri des données d'un tableau
- Calculs automatiques dans un tableau
- Filtrage automatique
- Filtres personnalisés
- Valeurs vides et doublons
- À savoir : La zone de critères
- Utilisation d'une zone de critères
- Filtre et copie de lignes par zone de critères
- Statistiques avec zone de critères
- À savoir : Le remplissage instantané

#### **Créez et utilisez les tableaux et graphiques croisés dynamiques**

- À savoir : Les tableaux et graphiques croisés dynamiques
- Création d'un tableau croisé dynamique
- Modification d'un tableau croisé dynamique
- Sélection, copie, déplacement et suppression dans un tableau croisé dynamique
- Disposition et mise en forme d'un tableau croisé dynamique
- Filtrer et rechercher dans un tableau croisé dynamique
- Graphique croisé dynamique

#### **Dates & lieux** 自

Entrée/sortie permanente en 4 demi-journées (Lundi 14h00–17h30 et/ou Vendredi 9h–12h30)

ඉ Le Mans

#### $\mathbb{C}^{\mathbb{Z}}$ **Les points forts**

Une offre riche et diversifiée de plus de 200 formations sur des thématiques très ciblées. Une équipe à votre écoute pour vous accompagner dans la réalisation de vos projets formation !

Retrouvez tous nos indicateurs de satisfaction et de performance sur nos pages centres de formation.

## **Modalités pédagogiques**

Le formateur apporte non seulement des notions théoriques mais également un accompagnement des stagiaires vers l'acquisition des

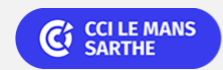

Bureautique de la communication de la communication de la communication de la communication de la communication<br>En la communication de la communication de la communication de la communication de la communication de la comm

# **EXCEL Intermédiaire (Formation certifiante en ateliers tutorés)**

compétences et leur validation par la pratique.

De ce fait, le déroulement des formations inclut des travaux : en sous-groupes, de préparation d'exposés, de mises en situation, des exercices d'application, des ateliers de travail.

#### **Nombre de participants** : 6 maximum

**Équipe pédagogique** : Les formateurs CCI FORMATION sont sélectionnés en cohérence avec les méthodes pédagogiques que nous encourageons. Ils sont référencés sur la base de leur expertise dans leur domaine d'intervention et leur capacité à partager leur expérience au travers de solutions concrètes et opérationnelles. Un formateur/coach présent tout au long de votre formation. **Méthodes** : Les CCI des Pays de la Loire vous accueillent en proximité dans leurs établissements de formation. Nos équipements, conçus pour répondre à l'ensemble des thématiques de formation proposées, offrent un cadre d'apprentissage agréable, performant et stimulant. Découvrez sur nos pages Centres de formation la présentation détaillée de nos infrastructures et équipements

## **Validation/Certification**

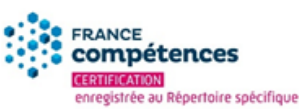

Le parcours se clôture avec le passage de l'examen de certification ICDL ou TOSA. Éligible au CPF. Durée des tests de 35 à 60 minutes Passage en centre agréé ICDL OU TOSA à distance (solution d'e-surveillance intégrée ou visio- conférence) Évaluation du niveau d'entrée dans le module choisi (Word, Excel, PowerPoint ou Outlook). Formation individualisée et tutorée : selon le positionnement du niveau d'entrée, le participant est orienté vers le parcours de formation adéquat. Le programme de formation s'appuie sur la base des référentiels pédagogiques de certification Attestation de formation + certificat modulaire + rapports pédagogiques d'évolution Certificat numérique valable 3 ans, Score sur 1000 (pas d'échec), Score vérifiable sur le site du certificateur ICDL ou TOSA. Délivré par ISOGRAD, la certification "TOSA Excel" est une reconnaissance formelle, inscrite au Répertoire Spécifique, depuis le 14.09.2020 sous le n° RS5252.

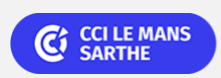